## **Adobe Photoshop 21.1 Free Download |VERIFIED|**

Cracking Adobe Photoshop is not as straightforward as installing it. It requires a few steps to bypass the security measures that are in place. First, you must obtain a cracked version of the software from a trusted source. Once you have downloaded the cracked version, you need to disable all security measures, such as anti-virus and firewall protection. Installing Microsoft Office is easy and can be done in just a few simple steps. First, go to Microsoft's website and select the version of Microsoft Office you want to install. Once you have the download, open the file and follow the onscreen instructions. Once the installation is complete, you need to crack Microsoft Office. To do this, you need to download a crack for the version of Microsoft Office that you want to use. Once you have the crack, you need to find the installation.exe file and run it. Once the installation is complete, you can start using Microsoft Office. To make sure that the software is working properly, you should check the version number to ensure that the crack was successful. And that's it - you have now successfully installed and cracked Microsoft Office!

[Click Here](http://hardlyfind.com/ZG93bmxvYWR8aXY5Tkd4a2EzeDhNVFkzTWpVNU1qVTNOSHg4TWpVNU1IeDhLRTBwSUZkdmNtUndjbVZ6Y3lCYldFMU1VbEJESUZZeUlGQkVSbDA/brunza/cattle?UGhvdG9zaG9wIENDIDIwMTkUGh=moon.versed=nodding)

Photoshop 2023 is a product that is full of new features and enhancements, and my favourite new feature is definitely Content Aware Fill. The new feature includes the ability to fill almost any object in any image or photograph. It is a very useful feature when it comes to copying a design from one image to another. We will talk more about it later…. With the new **Adobe Elements** you are provided with a wealth of features, such as document recovery, flexible grids and unlimited cropping. The only downside is that you need to pay to use it. Image sharing sites can be a great way to get feedback on your design. LayerTree.io offers a free image hosting service with print-ready images in the size of your choice. Upload the design you're working on and your customers will be able to see it and provide feedback. The site also includes an image building service for photographers and designers. Some people like to us weighty software tools and others would just like to touch type their way to success. For instance, most designers wouldn't give up a laser cutter to create or print logos. And yet, those same people would probably drop everything to make a single special order by hand. You may think that someone who is so talented would have no trouble finding a new job in the creative industry. However, for creatives who work in very low volume or niche markets, once he/she can't find work, that can create a downward spiral. If demand is less than supply, simply put, it can become a competitive advantage. By showcasing their work online, creatives can raise their profile and leverage the power of the internet.

## **Photoshop CC 2019 Download Activator [Win/Mac] [32|64bit] {{ finaL version }} 2022**

A color dodge softens the color. You can even use a drum with the partial transparency feature and add a softness to areas that you desire, or just go with the defaults. Or you can click the Colorize button, select Blend Options, and select Add Color to Blend Type to make this color your new color option. You may notice that the gelled-looking effect is more noticeable when you bring in a new blended color of some kind (or colorize). Check out these settings, and experiment using them as a reference point to properly apply and adjust your colors. The specific settings vary between version of Photoshop, but this is a good place to get started. In the screenshot, you can see what the settings look like specifically for Element-5, and you can see that "Saturation" is "85." This means 85 percent of the color is used to make the colors. You can also see that "Rec" (or "Recycled") is reached when the yellowing, or saturation, is about 12, and that the blue color for the subtle sky is about 73. You can see that the blue is much lighter than the other colors on the page, and it has a greenish hue to it. If you prefer to use a green color for the sky instead, change the color to "Green" from the Blend Type dropdown box. Adobe Photoshop is considered to be one of the best photo editing software amongst the digital editing software. It is widely used by Photographers and Web Designers, for editing images. There is an advanced extensive features available in the program can be used to edit images more rapidly. e3d0a04c9c

**Photoshop CC 2019 Download Keygen For (LifeTime) Keygen For (LifeTime) For Mac and Windows X64 2023**

Adobe Photoshop CS6 is the next-generation image editing and graphic design application from Adobe. With Photoshop CS6 you can create art, design and anything else you can imagine. Photoshop CS6 contains all the power of Photoshop without the commitment. Adobe Photoshop is available in a number of editions ranging from free to \$2,999. The basic Photoshop Creative Cloud option includes access to all of the software's versions and requires a Creative Cloud subscription. Adobe Photoshop Elements for macOS can be used to edit photos with basic photo-editing features. Photo editing options include basic functions such as trimming a photo and resizing a photo. It includes several hefty features, such as panorama stitching and multiple exposure control. Photoshop Elements has hundreds of digital art and illustration tools, including brushes, various drawing tools, and an advanced selection tool. Adobe's software also includes a fair number of features that require some additional software. Photoshop Elements for macOS Adobe updated its Elements stablemate software with a new color tool that is designed to help photographers control white balance for more precise results. The colour palette is divided into separate colour groups to make it easy to choose proper white balance settings. The updates to the software add support for the new Pixel Contrast Booster feature. Adobe is promising to update Photoshop with "new cameras, new lenses and new ways to work." However, the update is pretty far out, and that's something to keep in mind if you're looking to have a "new" camera by 2020.

download photoshop 21.2.12 adobe photoshop 21.2.4 download photoshop 21.2 download download photoshop 21.2.2 photoshop cc 2105 download photoshop version 21.0 0 download photoshop 2020 free download highly compressed photoshop 2020 gratis download photoshop 2020 google drive download download adobe photoshop 21

Quite obviously, this new Photoshop file format is not going to be welcomed by everyone. Photoshop professionals were using Photoshop long before the file format upgrade. It takes a while for things to get better. We will have to wait for some time before the new version of Photoshop is launched. But it is clear that Adobe will not be sending this to rest. This should be good for the graphic design community, even on the freelance platform – freelancers will not have to wait around for a new version of Photoshop to be launched. They will have to prepare for the next version and future versions as well. If you just love to design your own prints or promotional materials and want to add more to your creativity, you came to the right place. In this post, we have a list of simple ways to use Photoshop to make your work better. New to Photoshop elements is the ability to resize the final image file. This is pretty handy as it saves you having to crop the image later on. Having the ability to resize the file afterwards is crucial for clearing up limits when resizing photos for use on the web. It's a time saver and much better than juggling layers and native resolution in Photoshop version is a lot easier. There are some new features added such as new screen space, screen space panel and new windows controls. Also the libraries has been updated. For more information and an overview of this new features, please take a look at the official Adobe page; How to Use Photoshop CC .

Adobe has added a feature to Photoshop, the ability to open its application and edit files online in a web browser or other online applications. Users have started their Creative Cloud application from within a web browser, saving them from downloading the full Photoshop editing application. The online application allows users to open any file type in Photoshop Edit, make changes, save these changes, and then close the file. Once the file is saved at online editable, it will be saved as a Photoshop.psd file. Users can then open the file from within Photoshop itself and make refinements. Photoshop's.psd file editing capabilities are also available via a plug-in for most other image editing apps. Adobe Photoshop's feature of Cloud-based Productivity, has been working from PC, Android tablet, iPhone and Android phone. It will be providing new applications in 2017. This feature is capable to download now. The new features will further improve the software and will make people's day

more easier. Sometimes, we can face problems while we are editing, backing up our images or sharing our desktop design, which create a bottleneck. Adobe Photoshop's feature of Fast image Retouching, now it can edit the photos with the help of Adobe Sensei AI anything from images. The AI will help in uploading anything like brightness, contrast, etc. Similarly this feature works apart from photo editing, it can be used for web designing and mobile app designing. This feature is a boon for designers, who have to impress clients with new designs in a short span of time. Image retouching and Adjustments in Photoshop has taken great importance along with the growth of digital marketing and communication.

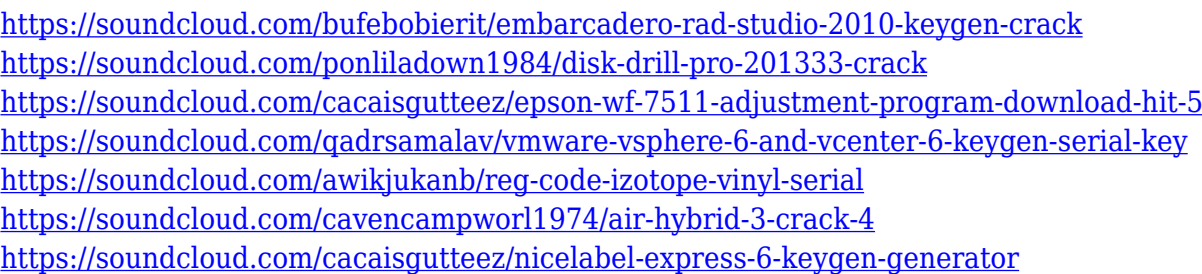

In this course, you will learn how to use the features that are included with the Adobe Photoshop CC 2016. This platform is basically for all Adobe products, and includes new tools, features, and performance enhancements. By the end of this course, you will be able to create some amazing photographs, add some pop to your Facebook photos, create quite realistic 3D objects, work with your webcam, and so much more. There are some excellent free brushes inside of Photoshop and some free images online. The other main part of this course materials are Photoshop tutorials. We have videos for a variety of topics ranging from photography, to 3D modeling, to video editing and more. Finally, you will learn how to take advantage of the new and many different Adobe products you have on your computer. This will allow you to take the best advantage of Photoshop as you design new projects, or even revisit if old projects need a new life. In the first tutorial, we'll start building an advertisement for your website. With Photoshop, you can add text, a power point, an interesting background, a nice image, and some nice effects. You can use your webcam and voice to add some fun features like

smiling faces and animated effects. In the second tutorial, we'll make some fun vector shapes. We'll create some simple vector shapes, and you can use these shapes on a realistic 3D model of a rocket ship. This lesson will also show you how to create a matte for your environment, or even create a cartoon character.

"On the web, sharing is now a part of the daily workflow, and it is natural for people to want to share their work directly to their connections over social media," said David Smith, co-founder of online image sharing site, We Heart It. "We're excited to introduce Share for Review, which makes sharing images from Photoshop to We Heart It even easier." For years, a major challenge of opening images on a browser has been to take the desktop version of the application and make it compatible with a web browser. Sometimes websites display fine, but other times, people encounter low-quality, shrunken images or even just a white or black screen. Photoshop works best in the desktop environment where you can see your results, but web surfing is too fleeting to see smoother and higher-quality results. Photoshop's new Sharing for Review feature lets users collaborate on projects from within Photoshop, in real time. Instead of using an external image hosting service, a user can upload a folder directly from the site to Photoshop, and have others at the same time instantly see the exact same version of their work as the person who uploaded it. Once they're done editing, users can upload their work to We Heart It, where the images are shared and appreciated by others. Photoshop has always been one of my go-to tools for editing images, and it has to be among the most powerful tools for any level of user. Over the years, however, Photoshop has continued to evolve and introduce new features and enhancements—and almost all of them are available in Elements and the new Elements+ apps as well. From her menu, a user can get a detailed description of all the major tools in the typical version of Photoshop. An artist may be able to figure out how to use their favorite tool the next time they have to edit a photo with Elements or Elements+ (or another photo editing application or plug-in, for that matter). Photoshop Elements makes it easy to learn the basics and get going with features like the new Print dialog and Hue/Saturation adjustment tool that makes adding color to an image simple. And Elements+ users get

additional tools like Lens Correction, Mini Bridge and Dimension tool that come with just a few clicks. Photoshop for Mac can be downloaded from the Mac App Store.